# **LINEAMIENTOS PARA LA SOLICITUD, ACCESO Y LIQUIDACIÓN DEL ESTÍMULO ECONÓMICO DE EXCEPCIÓN A FAVOR DE PRESTADORES DEL SISTEMA DE PRESTACIONES BÁSICAS DE ATENCIÓN INTEGRAL A FAVOR DE LAS PERSONAS CON DISCAPACIDAD**

El presente documento tiene por objeto fijar de forma objetiva las condiciones, criterios, requisitos y procedimiento de solicitud, acceso y liquidación del estímulo económico de excepción autorizado a favor de los prestadores del Sistema de Prestaciones Básicas de Atención Integral a favor de las Personas con Discapacidad que se encuentren inscriptos ante el Registro Nacional de Prestadores de la AGENCIA NACIONAL DE DISCAPACIDAD (ANDIS), actuantes bajo la órbita del Programa Federal de Salud Incluir Salud de la ANDIS, de las Obras Sociales en el marco de la Superintendencia de Servicios de Salud (SSS), y del Programa de Atención Médica Integral (PAMI), equivalente al VEINTICINCO POR CIENTO (25%) de la facturación del período julio 2023 que cada prestador acredite fehacientemente según los lineamientos operativos de seguida exposición.

La Dirección Nacional de Acceso a los Servicios de Salud (DNASS) será la responsable operativa y administrativa de llevar adelante de forma eficiente lo aquí dispuesto, en un todo de acuerdo con las acciones encomendadas a la misma mediante el Decreto N° 160/2018.

## 1.- SOLICITUD:

a.- Con el objeto de garantizar un acceso equitativo al estímulo económico de excepción, los intercambios con el sector prestacional, sin perjuicio del acceso a través de la Plataforma Trámites a Distancia (TAD), se solventarán a través de la siguiente dirección de correo electrónico dispuesta por la DNASS: incluirsalud.auditores@gmail.com

La DNASS deberá asegurar una comunicación efectiva y amplia, pudiendo valerse -entre otras herramientas- de la publicación del estímulo en las redes sociales de la ANDIS.

b.- La DNASS deberá disponer el personal necesario, para llevar adelante las cuestiones administrativas derivadas de las solicitudes de aplicación por parte de los interesados.

# 2.- APLICACIÓN Y ACCESO:

Los siguientes lineamientos y requisitos serán de aplicación para los prestadores actuantes bajo la órbita de las Obras Sociales en el marco de la SSS, y del PAMI.

Los prestadores enmarcados en el Programa Federal de Salud Incluir Salud no deberán realizar ninguna gestión para la aplicación al estímulo en tanto la DNASS ya cuenta con los datos necesarios para la liquidación y pago del mismo.

Documental a remitir: **(ver ANEXO 1)**

- $\checkmark$  Para el caso de prestadores que posean cuentas activas en el sistema E-SIDIF deberán confeccionar y suscribir el **Anexo 9** -Declaración jurada de prestaciones efectivamente brindadas- y acompañar a dicho formulario la/s factura/s correspondientes al período de prestaciones de julio 2023, junto con la correspondiente autorización de la prestación, y toda la documental con la que se certifica la prestación (presentismo / remito / orden de tratamiento / y toda aquella que corresponda). La presentación deberá solventarse en el portal de Trámites a Distancia (TAD) en "Presentación de facturas al Programa Federal Incluir Salud - Vía de excepción". Es importante que toda la documentación este firmada y sellada por el prestador. Debe ser legible la firma y el sello.
- $\checkmark$  Para el caso de prestadores que no posean cuentas activas en el sistema E-SIDIF, los mismos deberán realizar el trámite de apertura de cuenta. A tal efecto adjuntar: **(Ver ANEXO 1)**
	- Constancia de Inscripción vigente, expedida por la Administración Federal de Ingresos Públicos (AFIP).
	- Acreditación de formulario "Anexo I.a Solicitud de Alta de Entes" que forma parte del presente, debidamente suscripto.
	- Acreditación de formulario "Anexo IV Autorización de acreditación de pagos del Tesoro Nacional en cuenta bancaria" que forma parte del presente, debidamente suscripto, y con certificación de firma bancaria.
	- Estatuto Social y actas de asamblea con designación de autoridades actualizada para el caso de personas jurídicas.

Una vez recibidos correctamente los requisitos documentales precedentemente consignados, la DNASS procederá a la carga del beneficiario en el sistema E-SIDIF, comunicando tal cuestión a la Dirección de Presupuesto y Contabilidad (DPyC). Asimismo, deberá cargar el documento de transferencia (DTR) de estilo.

Posteriormente se notificará al prestador respectivo que deberá dar cumplimiento con la acreditación del Anexo 9 y la documental respectiva.

# 3.- LIQUIDACION:

El monto que se asignará y liquidará será equivalente al VEINTICINCO POR CIENTO (25%) del monto facturado durante el mes de julio del corriente.

El presupuesto máximo dispuesto para hacer frente a la asignación del estímulo autorizado será equivalente a OCHOCIENTOS DOCE MIL QUINIENTOS (812.500) módulos, conforme el valor referencial determinado por el Decreto N° 1.344/2007 y sus normas modificatorias.

# 4.- CIRCUITO INTERNO:

a.- La DNASS será la encargada de recibir y procesar la documental enviada por los aplicantes.

Por cada uno de los aplicantes, y previa verificación del cumplimiento de los requisitos consignados en el presente, creará un Expediente Electrónico (EE) en el que vinculará toda la documentación respectiva.

- b.- Vinculará al EE respectivo un Informe (IF) en el que dará cuenta de:
- $\checkmark$  Cumplimiento de la documentación requerida.
- $\checkmark$  Identificación del monto final a asignar al aplicante, detallando el cálculo realizado para su determinación.
- $\checkmark$  Autorización del pago respectivo.

c.- Remitirá el EE a la DPyC para la intervención de su competencia. Una vez resuelta la liquidación y pago respectivo, vinculará al EE el comprobante E-SIDIF que dé cuenta de la transferencia efectuada, de acuerdo con lo actuado por la DNASS, y devolverá el EE a la dicha Dirección Nacional.

5.- INFORME FINAL:

Solventadas la totalidad de las erogaciones a los aplicantes, la DNASS elaborará un informe final en el que consignará e identificará los siguientes datos:

- $\checkmark$  Números de Expedientes;
- $\checkmark$  Datos de los aplicantes: Nombres y apellidos, números de documento de identidad, CUIT, domicilios;
- $\checkmark$  Montos abonados:
- $\checkmark$  Monto total erogado.

Dicho informe será vinculado al EE por el que se autorizó la formalización del estímulo económico en cuestión.

Por último, la DNASS proyectará un acto resolutivo a ser suscripto por la Dirección Ejecutiva en el que se aprobará lo actuado, de acuerdo con el informe elaborado por la DNASS, y dará por concluidas y otorgadas las liquidaciones y erogaciones efectuadas.

# *Anexo 1 - Estímulo económico Prestadores de prestaciones de discapacidad.*

- **1.** Los prestadores que brindan servicios en el marco del Programa Federal Incluir Salud, en la órbita de la Agencia Nacional de Discapacidad (ANDIS), se les tramitara de manera directa el Estímulo Económico. La liquidación se realizará en base a la documentación oportunamente presentada con la prestación del mes de julio de 2023 y liquidada por el sistema de información integrada del Programa Federal incluir salud dependiente de la Dirección Nacional de Acceso a los Servicios de Salud (DNASS).
- **2.** Para aquellos prestadores que brindan servicios bajo la órbita de la Superintendencia de Servicios de Salud Nacional **(SSSalud)**, y el Instituto Nacional de Servicios para Jubilados y Pensionados **(PAMI)** que tengan cuentas activas en el sistema e-Sidif deberán enviar la/s factura/s correspondientes al periodo de prestaciones Julio 2023, con la correspondiente autorización de la prestación, adjuntando toda la documentación con la cual certifica la prestación. Dicha documentación junto con el ANEXO 9 – Declaración Jurada de Prestación- deben ser cargados en el portal de tramites a distancia, con el trámite "*Presentación de facturas al Programa Federal Incluir Salud - Vía de excepción".*
- **3.** Por su parte, los prestadores que no tengan cuentas activas en el sistema e-Sidif (aquellos que no son prestadores activos de incluir salud) deberán realiza el trámite de apertura de cuenta, los instructivos y el acceso al trámite se encuentran al final del documento. Les recomendamos verificar los bancos habilitados por el Ministerio de Economía de la Nación. Le informamos que todos los documentos solicitados deben ser presentados sin excepción para la tramitación del estímulo. Descargar todos los anexos y completarlos antes de iniciar el trámite.

Se recomienda antes de iniciar tramite digital para el estímulo de excepción, tener la siguiente documentación completa, firmada y digitalizada para adjuntar en el mismo. (Debe estar en formato PDF)

- 1. ANEXO II
- 2. ANEXO IV
- 3. Nota emitida por el banco con los datos de la cuenta, titularidad, sucursal, CBU, etc.

- 4. Constancia de inscripción de AFIP actualizada al momento de la presentación.
- 5. Poder en caso de que el firmante sea un apoderado
- 6. Estatuto Social y actas de asamblea con designación de autoridades. (En Caso de ser persona jurídica).
- 7. Adjuntar DDJJ ANEXO 9.
- 8. Adjuntar la factura emitida a la Super intendencia de servicios de salud con anexos presentados en caso de corresponder.
- 9. Documentación de facturación.

TODA LA DOCUMENTACIÓN TIENE QUE ESTAR FIRMADA POR EL PRESTADOR.- FIRMA Y ACLARACIÓN.-

ANEXO 9

#### DECLARACION JURADA SOBRE LAS PRESTACIONES DE DISCAPACIDAD

JULIO DE 2023 – BONO 25%

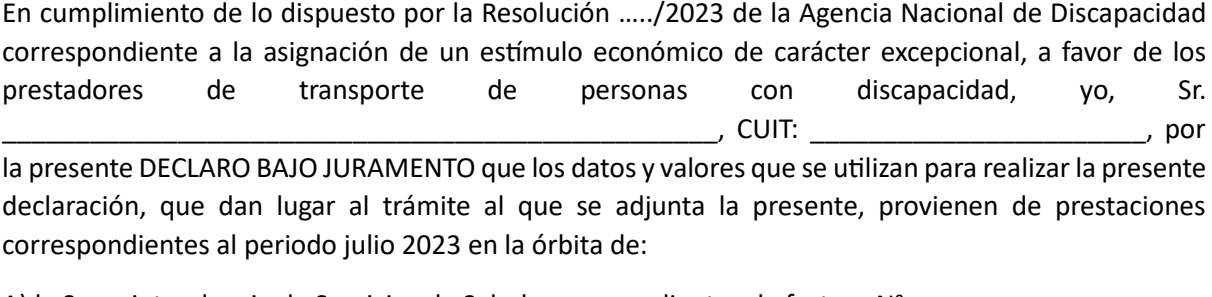

A) la Superintendencia de Servicios de Salud correspondiente a la factura N° \_\_\_\_\_\_\_\_\_\_\_\_\_\_\_\_\_\_\_\_\_\_\_\_\_\_\_\_\_\_\_\_\_

por  $\zeta$  , and the set of  $\zeta$ 

\_\_\_\_\_\_\_\_\_\_\_\_\_\_\_\_\_\_\_\_\_\_\_\_\_\_\_\_\_\_\_\_\_\_\_\_\_\_\_\_\_

\_\_\_\_\_\_\_\_\_\_\_\_\_\_\_\_\_\_\_\_\_\_\_\_\_\_\_\_.

B) El Instituto Nacional de Servicios Sociales para Jubilados y Pensionados (PAMI)

correspondiente a la factura N° \_\_\_\_\_\_\_\_\_\_\_\_\_\_\_\_\_\_\_\_\_\_\_\_\_\_ por \$

C) Se declara que dichos ingresos para el periodo julio 2023 fueron por un total de

pesos \$ \_\_\_\_\_\_\_\_\_\_\_\_\_\_\_\_\_\_\_\_\_\_\_\_\_\_\_\_\_\_\_\_\_\_\_ (Suma puntos A + B).-

Firma del Titular:

Aclaración:

Carácter: Titular.

Documento N°:

Provincia:

CUIT N°:

Lugar y fecha:

## **Solicitud de Alta de Entes**

*(1) Para intervención exclusiva del Servicio Administrativo Financiero (S.A.F.)* 

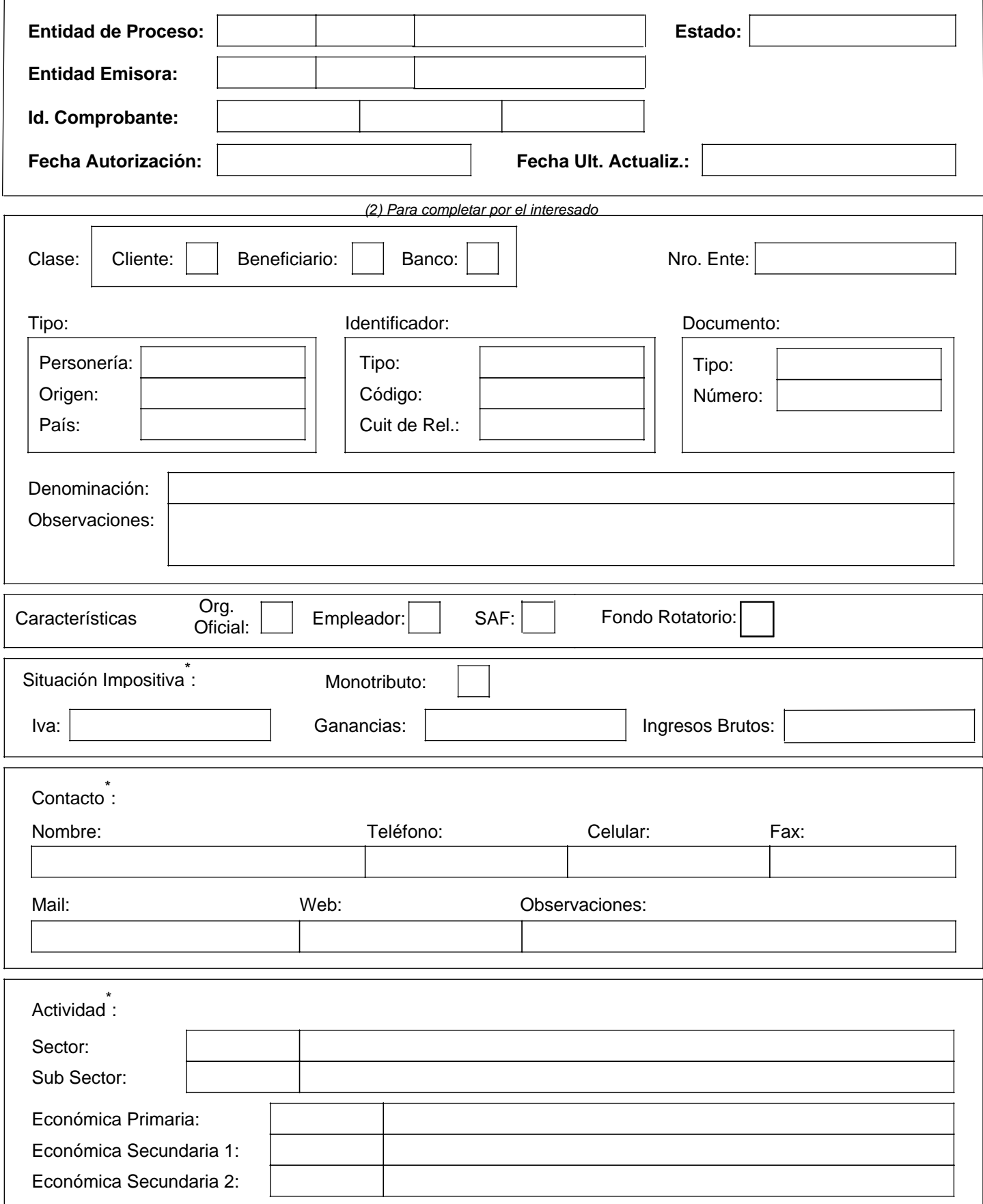

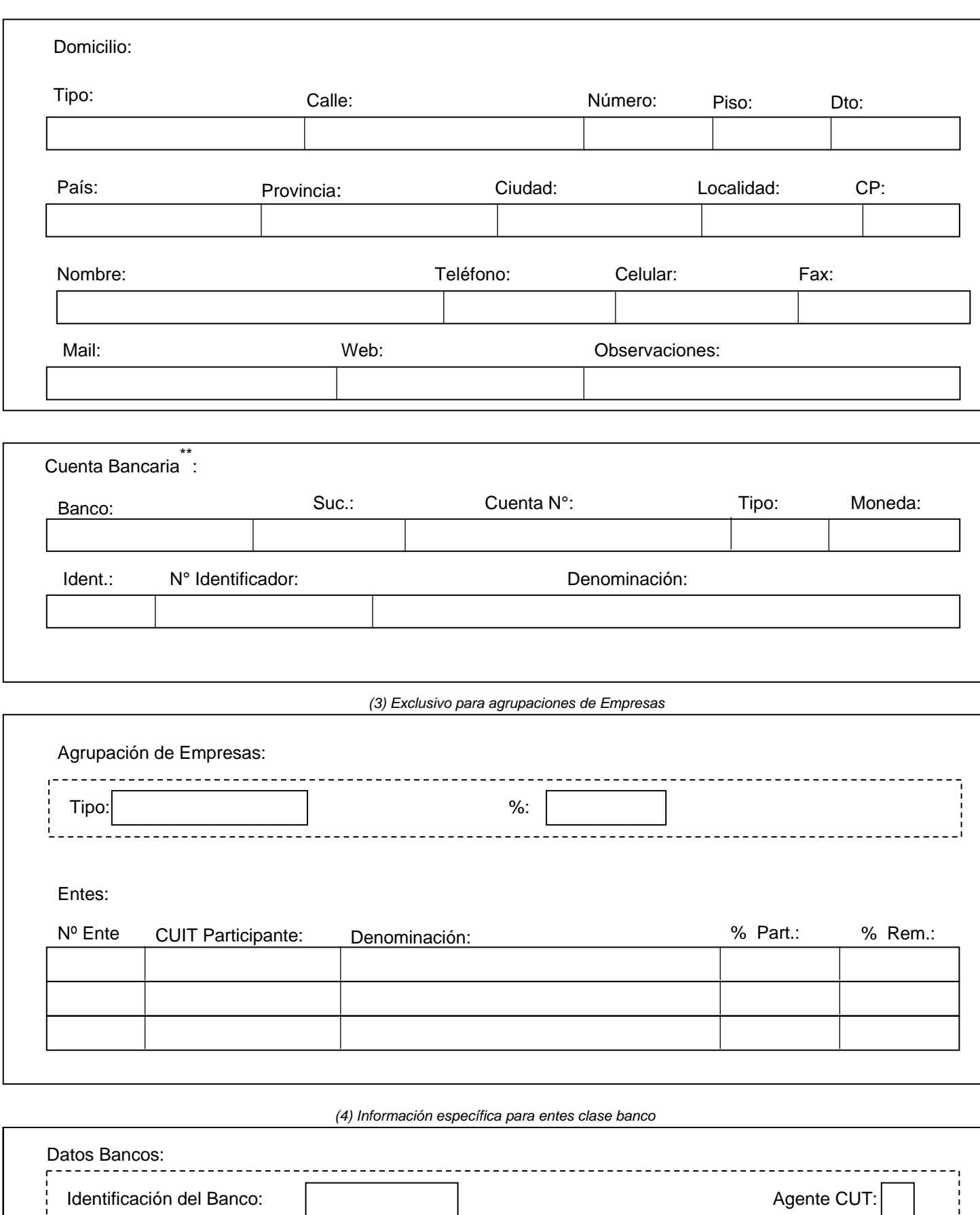

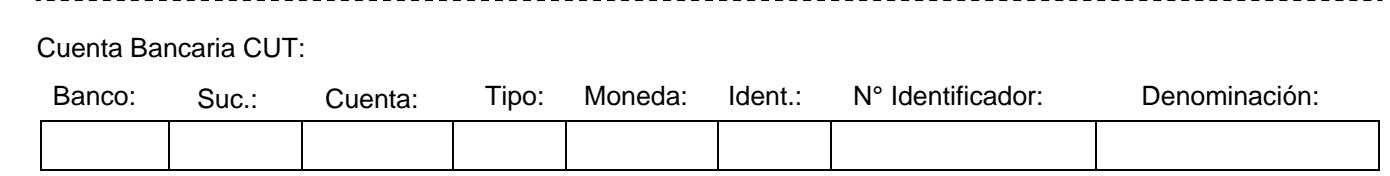

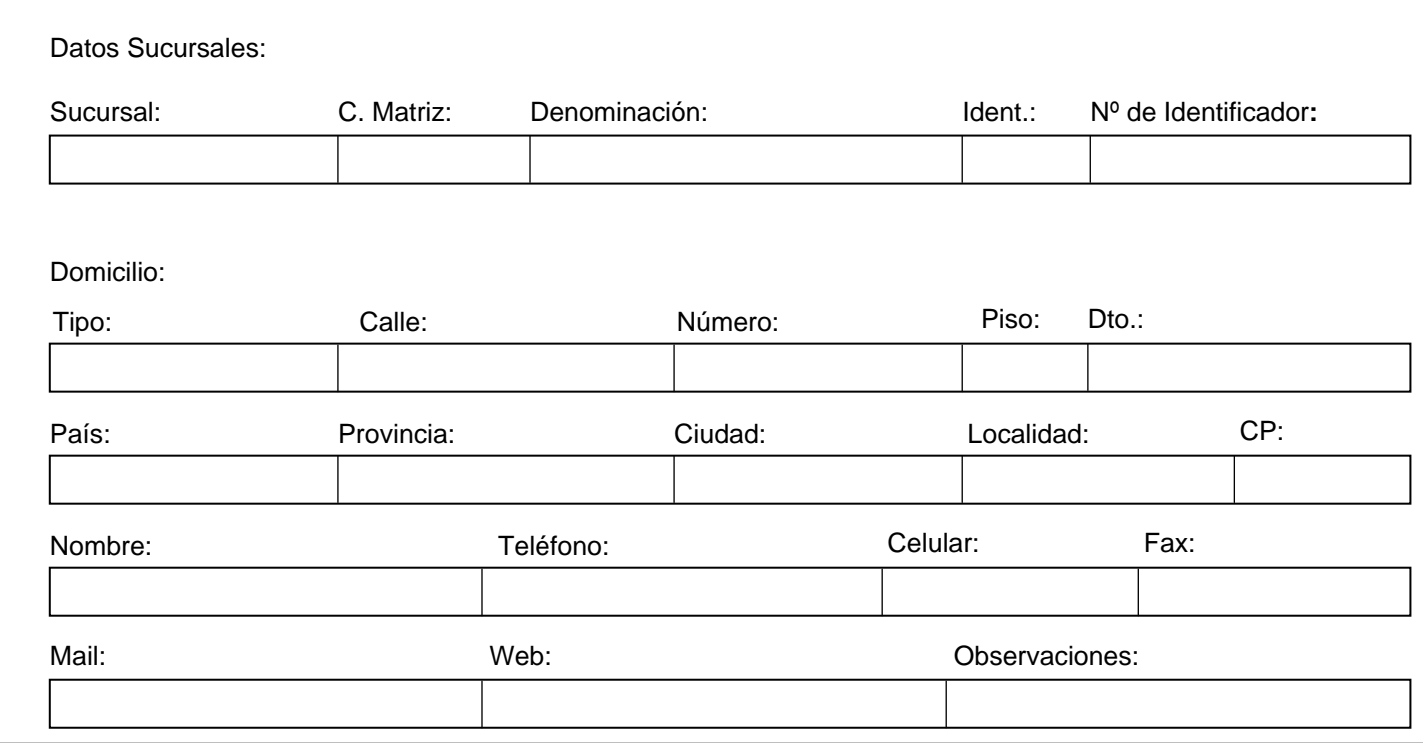

FIRMA DEL SOLICITANTE

ACLARACIÓN

TIPO Y NRO. DE DOCUMENTO

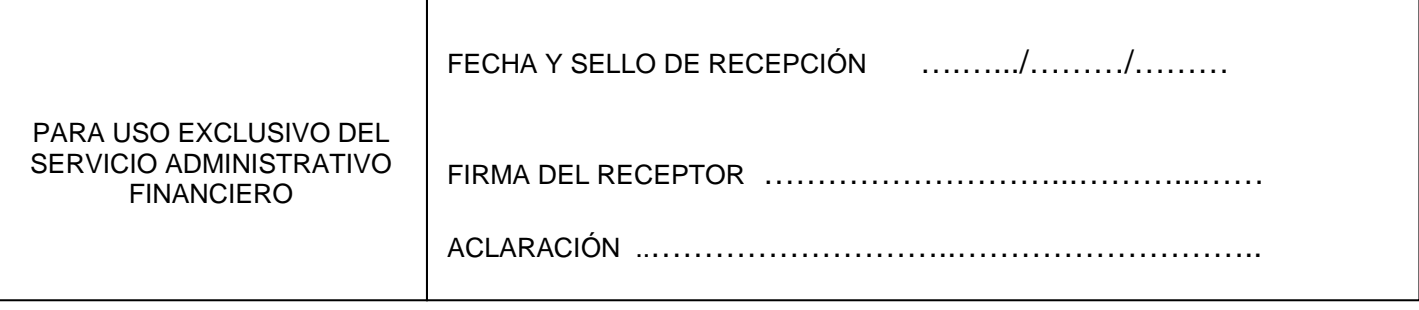

\*<br>Dato no obligatorio para los Entes que solo operan por Fondo Rotatorio.

IF-2023-117444295-APN-DNASS#AND

 \*\*<sup>P</sup>Dato que no deberá ser informado por los Entes que solo operan por Fondo Rotatorio

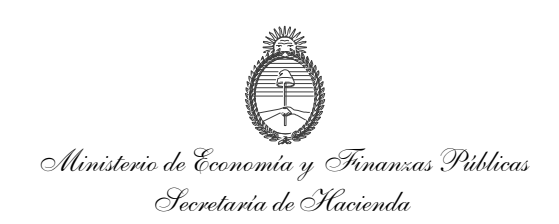

## **AUTORIZACIÓN DE ACREDITACIÓN DE PAGOS DEL TESORO NACIONAL EN CUENTA BANCARIA**

Localidad, (1)

SEÑOR DIRECTOR GENERAL DE ADMINISTRACIÓN DEL……………………(2)……………………….

El (los) que suscribe (n)…………………………(3)……………………………………….en mi (nuestro) carácter de ……………(4)……………, de ………………(5)…………………, CUIT/CUIL/CDI Nº………(6)………., autoriza (mos) a que todo pago que deba realizar la TESORERÍA GENERAL DE LA NACIÓN a través del Sistema de la Cuenta Única del Tesoro, en cancelación de deudas a mi (nuestro) favor por cualquier concepto, sea efectuado en la cuenta bancaria que a continuación se detalla.

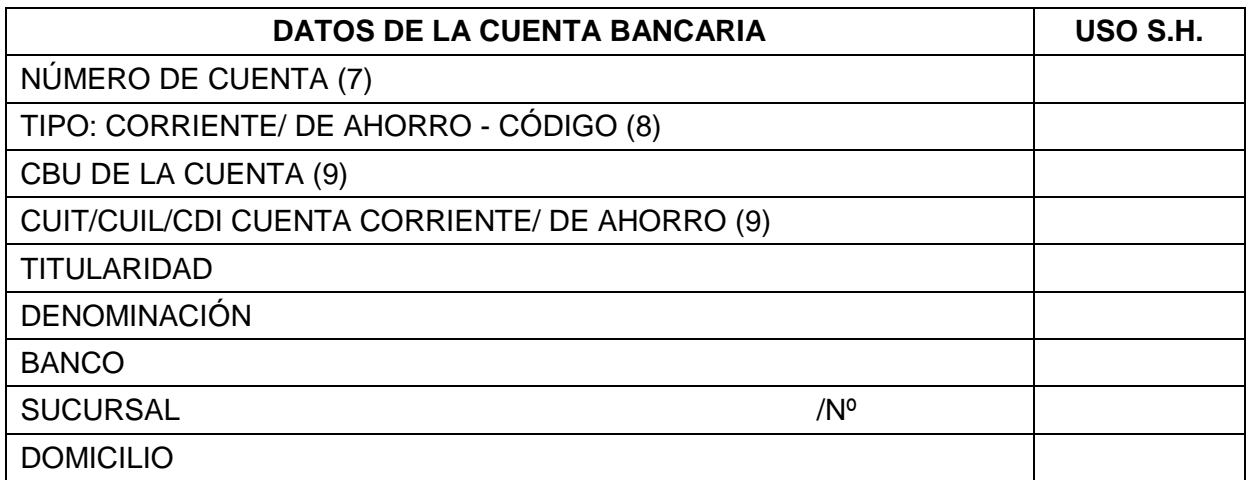

La orden de transferencia de fondos a la cuenta arriba indicada, efectuada por la TESORERÍA GENERAL DE LA NACIÓN dentro de los términos contractuales, extinguirá la obligación del deudor por todo concepto, teniendo validez todos los depósitos que allí se efectúen hasta tanto, cualquier cambio que opere en la misma, no sea notificado fehacientemente a ese Servicio Administrativo.

El beneficiario exime al ESTADO NACIONAL de cualquier obligación derivada de la eventual mora que pudiera producirse como consecuencia de modificaciones sobre la cuenta bancaria.

--------------(10) **Certificación bancaria del cuadro de datos de la cuenta y firma (s) del (de los) titular (es)**

<sup>(1)</sup> Lugar y fecha de emisión// (2)Denominación del Organismo donde se presenta// (3)Apellido y Nombre del (de los) que autoriza (n) el depósito // (4)Carácter por el cual firma (n) (presidente, socio, propietario, etc) // (5)Razón Social/ Denominación// (6)Número de CUIT o en su defecto CUIL o CDI// (7) Número de cuenta completo conforme la estructura de cuentas bancarias que opera la entidad financiera// (8) Tachar lo que no corresponda. Deberá indicarse el número que identifica al tipo de cuenta// [5] El COBIT, 1 TUILLA DO ELA PhYorDA de SES #46) Debe coincidir con el CUIT, CUIL o CDI de la CBU de la cuenta// (10)Firma y aclaración del beneficiario.

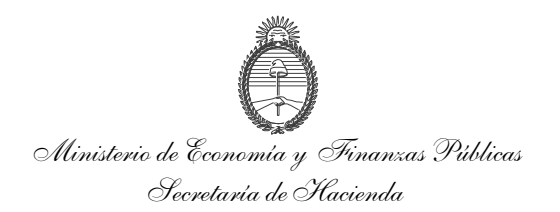

## **INSTRUCTIVO Y DOCUMENTACIÓN A PRESENTAR PARA SOLICITAR MODIFICACIONES, REHABILITACIONES Y REACTIVACIONES DE ENTES**

## A. **INSTRUCTIVO PARA COMPLETAR LA SOLICITUD DE MODIFICACIONES, REHABILITACIONES Y REACTIVACIONES DE ENTES**

**1. Para intervención exclusiva del Servicio Administrativo Financiero (S.A.F.):**

#### *ENTIDAD DE PROCESO:*

Se indicará el Tipo y Código de Entidad que identifique quien ingrese la solicitud al sistema. **Tipo:** se colocará "SAF" u "OR", según corresponda.

**Código:** se colocará número de S.A.F. del organismo o "CGN" o "TGN", si es "OR", según corresponda.

**Denominación:** el sistema lo completará automáticamente.

#### *ENTIDAD EMISORA:*

Se indicará el Tipo y Código de la Entidad por el cual el Ente tramita la solicitud.

**Tipo:** se colocará "SAF" u "OR", según corresponda.

**Código:** se colocará número de S.A.F. del organismo o "CGN" o "TGN", si es "OR", según corresponda.

**Denominación:** el sistema lo completará automáticamente.

## *ID. COMPROBANTE:*

Corresponde al tipo, ejercicio y número que identificará la solicitud, asignados automáticamente por el Sistema Integrado de Información Financiera (S.I.D.I.F.).

El tipo de solicitud se corresponderá con:

**SME:** Solicitud de Modificación de un Ente - Cuando un Ente desee realizar modificaciones de la información registrada en el S.I.D.I.F. o cuando deba reactivarse un Ente inactivo.

**SRE:** Solicitud de Rehabilitación de un Ente - Actualización obligatoria de la información del Ente dado que el mismo se encuentra dado de baja del S.I.D.I.F.

#### *ESTADO:*

Situación en la que se encuentra la solicitud, asignado por el sistema.

Los estados posibles son:

**Ingresado Borrador:** Los datos del Ente se encuentran parcialmente cargados.

**Ingresado:** La información a modificar del Ente se encuentra totalmente cargada.

**Autorizado:** La información fue controlada y avalada por el responsable del área quedando a disposición del Órgano Rector (O.R.) para su aplicación.

**Anulado:** La actualización de la información del Ente no será perfeccionada mediante esta solicitud.

**Aplicado:** Instancia de una solicitud autorizada que requiere intervención de los O.R.

**Rechazado:** La solicitud debe ser modificada o anulada dado que fue observada por un O.R.

La solicitud deberá ser enviada al O.R., adjuntando<sup>l F</sup>a<sup>2</sup>dó tun éha e on digitalizada,#AdiPada en el Apartado B 1 del **ANEXO I**, según corresponda. Dicha solicitud deberá encontrarse en estado "AUTORIZADO" y ser firmada digitalmente mediante la cadena de un único firmante, Página 11 de 18

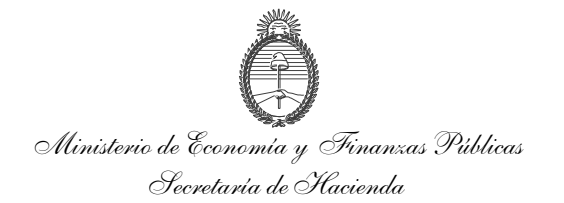

cuyo nivel será definido por el Organismo.

## *FECHA DE AUTORIZACIÓN:*

El S.I.D.I.F. asignará en forma automática la fecha en la que el S.A.F. u O.R. autorizó la solicitud.

## *FECHA DE ÚLTIMA ACTUALIZACIÓN:*

El S.I.D.I.F. asignará en forma automática la última fecha en la que el S.A.F. u O.R. realizó una modificación a la solicitud.

#### **2. Para completar por el interesado**

#### *CLASE:*

Se deberá indicar con una "**X**" la/s condición/es que adopte el Ente en su vinculación con el ESTADO NACIONAL según la siguiente clasificación:

**Cliente:** Persona física o jurídica que deberá realizar pagos en favor del Estado por los bienes o servicios brindados por este último.

**Beneficiario:** Persona física o jurídica a favor de quien el Estado deberá realizar pagos por los bienes o servicios recibidos de aquel.

**Banco:** Agente financiero que participe en la gestión del ESTADO NACIONAL.

## *NÚMERO ENTE:*

Deberá consignar el número de Ente que corresponda, el cual fue asignado al momento del alta en el sistema.

## *TIPO:*

**PERSONERÍA:** Se deberá indicar si se trata de una persona FÍSICA (F) o JURÍDICA (J).

**ORIGEN:** Se deberá indicar si el Ente es de radicación o residencia LOCAL (L) o EXTRANJERA (E).

**PAÍS:** Corresponde a la denominación del país donde se radica o reside el Ente.

Los datos del **IDENTIFICADOR (tipo – código – CUIT de rel)** y **DOCUMENTO (tipo – número)**: deben respetar los ya informados en la Solicitud de Alta de Entes (**ANEXO I.a**). En el caso de requerir su modificación deberá solicitar la BAJA y posteriormente una nueva ALTA, por considerarse un nuevo ENTE.

**DENOMINACIÓN:** Para personas jurídicas locales se consignará en forma idéntica a la que conste en el Formulario de inscripción en la ADMINISTRACIÓN FEDERAL DE INGRESOS PÚBLICOS (A.F.I.P.) o constancia respectiva emitida por dicho Ente Recaudador, ingresando, en el caso de corresponder, las mismas abreviaturas, siglas, separación de puntos, denominación social, etc.

Para el caso de personas jurídicas del exterior, se consignará según conste en el formulario de inscripción en el Ente tributario del país de origen o constancia equivalente.

En el caso de tratarse de personas físicas, se indicará apellido(s) y nombre(s) en ese orden y no la eventual denominación de fantasía del negoqio.<sub>2023-117444295-APN-DNASS#AND</sub>

Si no posee C.U.I.T., C.U.I.L. ni C.D.I., se ingresará como denominación la siguiente:

Ministerio de Economía y Finanzas Públicas Secretaría de Hacienda

> a) Ciudadanos argentinos: apellido(s) y nombre(s), en ese orden, que surjan de su D.N.I./L.C./L.E.

> b) Ciudadanos extranjeros con residencia permanente o transitoria por más de DOCE (12) meses: apellido(s) y nombre(s), en ese orden, que surjan de su Documento Nacional de Identidad (D.N.I.), Cédula de Identidad (C.I.) o documento del país de origen donde se acredite fehacientemente su identidad. (En caso de poseer D.N.I. o C.I. de la REPÚBLICA ARGENTINA se considerará Ente LOCAL).

> c) Ciudadanos extranjeros con residencia permanente o transitoria por menor de DOCE (12) meses: apellido(s) y nombre(s), en ese orden, que surjan del documento de su país de origen donde se acredite fehacientemente su identidad.

> *OBSERVACIONES:* Se indicará en este campo los motivos por los cuales se realiza el cambio o actualización.

## *CARACTERÍSTICAS:*

*ORG. OFICIAL:* Se deberá indicar con una "**X**" a las entidades que se detallan en el clasificador institucional presupuestario. (Uso exclusivo de Órgano Rector).

*EMPLEADOR:* Se deberá indicar con una "**X**" si el Ente posee personal a cargo.

*SAF:* Se deberá indicar con una "**X**" si el Ente es un S.A.F.

*ORG. MULTILATERAL:* Se deberá indicar con una "**X"** si la entidad del exterior, por su naturaleza institucional, comparte el identificador tributario con otra entidad, a los efectos de posibilitar su registro en el sistema con el mismo TIPO y CÓDIGO de identificador.

*DEUDOR INCOBRABLE:* Para la clase de Ente "CLIENTE", el S.A.F. informará esta característica cuando corresponda a través de la Solicitud de Modificaciones, Rehabilitaciones y Reactivaciones **(ANEXO II**), en función a los antecedentes del Ente, remitiendo copia del acto administrativo respaldatorio.

*AGENTE DE RETENCIÓN***:** De corresponder deberá consignarse esta condición por Impuesto y Régimen.

Las situaciones posibles deberían ser:

Agente de Retención IVA RG 2854/2010

Agente de Retención SUSS RG 1784/2004

Vale aclarar que un mismo Beneficiario puede ser agente de retención en alguno de los dos regímenes, en ambos o en ninguno.

*EXCL. FR:* Se deberá indicar con una "X" si el Ente operará dentro del circuito de Fondo Rotatorio.

IF-2023-117444295-APN-DNASS#AND

*SITUACIÓN IMPOSITIVA:*

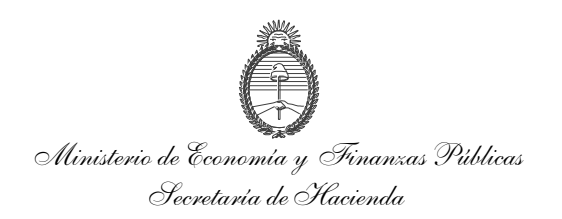

## *MONOTRIBUTO/IVA/GANANCIAS/INGRESOS BRUTOS:*

Se deberá informar la condición del Ente frente a dichos impuestos conforme surge de la constancia de inscripción ante la A.F.I.P.

Para el caso de los **monotributistas,** se deberá consignar marcando solo con una "**X**" el casillero a tal efecto. Como complemento a esta condición:

**Categoría:** deberá consignarse entre B y L.

**Actividad:** deberá consignarse según se trate de MLS - MONOTRIBUTO LOCACIONES DE SERVICIOS o MVB - MONOTRIBUTO VENTA DE COSAS MUEBLES.

**IVA/ Ganancias / I. Brutos**: Respecto de estas situaciones impositivas se deberá informar el código de situación ante cada impuesto.

Este dato no será obligatorio para los Entes que sólo operan por Fondo Rotatorio.

#### *CONTACTO:*

#### *Datos Obligatorios:*

*NOMBRE:* Se deberá informar el nombre y apellido de un responsable para contactarse.

*TELÉFONO:* Se informará el número telefónico de la persona de contacto

#### *Datos opcionales:*

#### *CELULAR/ FAX/ MAIL/ WEB*

*OBSERVACIONES:* Se indicará en este campo aquella información del contacto que a juicio del interesado resulte necesaria o conveniente destacar.

Estos datos no serán obligatorios para los Entes que sólo operen por Fondo Rotatorio.

#### *ACTIVIDAD:*

*SECTOR Y SUBSECTOR:* Se deberá indicar el código y la descripción del sector y el subsector correspondiente a la actividad que desarrolle el Ente, conforme al listado que se incluye en el **ANEXO V**. Para mayor información se podrá consultar la Clasificación Industrial Internacional Uniforme de todas las Actividades Económicas (CIIU) en la página de Internet: **http://www.mecon.gov.ar/hacienda/cgn/esidif.**

*ECONÓMICA PRIMARIA:* Se deberá consignar el código y descripción correspondiente a la actividad principal que surjan del formulario de inscripción o constancia respectiva emitida por la A.F.I.P.

ECONÓMICA SECUNDARIA 1 y 2: De realizar<sup>3-</sup>el<sup>l</sup> E41t295naPN-Phala-Sattin-Mades adicionales a la principal.

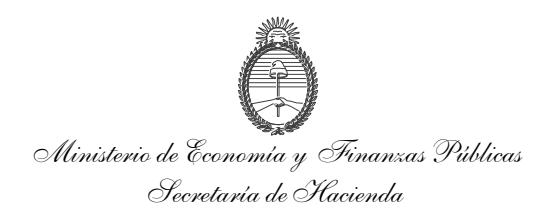

Estos datos no serán obligatorios para los Entes que sólo operan por Fondo Rotatorio.

#### *DOMICILIO:*

*TIPO*: Los tipos de domicilios responden a la siguiente clasificación:

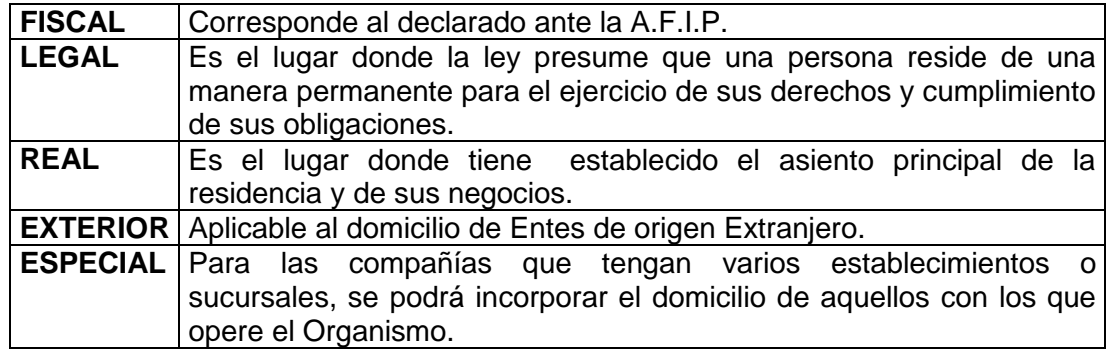

## *CALLE/ NÚMERO/ PISO/ DTO. / PAÍS/ PROVINCIA/ CIUDAD/ LOCALIDAD/ CÓDIGO POSTAL /NOMBRE/ TELÉFONO/ CELULAR/ FAX/ MAIL/ WEB/ OBSERVACIONES:*

Deberá indicarse el domicilio fiscal declarado en el Formulario de inscripción ante la A.F.I.P, Ente tributario del país de origen, o constancia respectiva emitida por dicho Ente recaudador.

Si al Ente no le corresponde estar inscripto en la A.F.I.P. se ingresará el consignado en el documento señalado en el apartado B 1 d) del **ANEXO I**, o bien, en la certificación policial de domicilio, cuando se presente Cédula de Identidad, como tipo "LEGAL".

Todo Ente puede declarar más de un tipo de domicilio, detallándolo en forma adjunta por nota.

Los datos correspondientes al Código postal se podrán consultar a través de la página de Internet: **http://www.mecon.gov.ar/hacienda/cgn/esidif.**

## **CUENTA BANCARIA:**

#### *OPERACIÓN:*

Corresponde a la acción de actualizar los datos de la cuenta del Ente (ALTA, BAJA Y REHABILITACIÓN).

#### *BANCO/SUCURSAL:*

En base a la información contenida en el formulario de "Autorización de Acreditación de Pagos del Tesoro Nacional en Cuenta Bancaria" (**ANEXO IV**) se consignarán los códigos correspondientes al Banco y a la Sucursal del mismo.

## *CUENTA Nº:*

El número de cuenta se corresponderá con el informado en la certificación bancaria presentada por el Ente. IF-2023-117444295-APN-DNASS#AND

A tales fines la certificación bancaria comprenderá el número completo, titularidad y

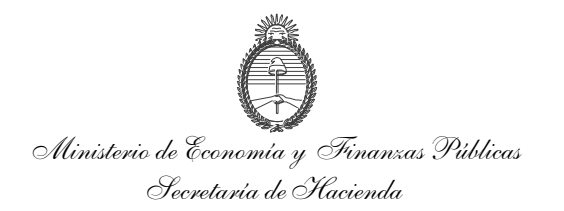

denominación de la cuenta.

En el caso de ser persona física, se deberá informar sólo una cuenta corriente o caja de ahorro y en el caso de personas jurídicas, se deberá informar sólo una cuenta corriente o cuenta corriente especial.

#### *TIPO:*

Se indicará el tipo de cuenta bancaria

#### *MONEDA:*

Se indicará la moneda de la cuenta

#### *IDENTIFICADOR y Nº DE IDENTIFICADOR :*

Estos campos se completarán con la Clave Bancaria Uniforme (C.B.U.) para cuentas abiertas en bancos locales, y códigos específicos del exterior para cuentas habilitadas en bancos del exterior.

Cabe aclarar que el tipo y número de identificador deberá coincidir con el CUIT, CUIL o CDI de la CBU de la cuenta del beneficiario registrada como titular en el banco.

#### *DENOMINACIÓN:*

Se corresponde con la descripción del uso de la Cuenta. La denominación siempre debe ajustarse a lo consignado en el campo de DENOMINACIÓN de la Certificación Bancaria del Cuadro de Datos de la Cuenta (**ANEXO IV**).

## **3. Exclusivo para Agrupaciones de Empresas**

#### **AGRUPACIÓN DE EMPRESAS:**

Se deberá indicar si la solicitud corresponde a una agrupación de empresas. En este caso todos sus integrantes deben encontrarse previamente registrados en el padrón de Entes del SIDIF.

## **TIPO**:

Refiere a la forma legal en que se encuentra constituida.

#### *PORCENTAJE REMUNERACIÓN %:*

Se deberá indicar el porcentaje en el que participa la agrupación de empresas en el pago de las remuneraciones del personal de la agrupación.

#### *ENTES:*

## *Nº ENTES/ CUIT PARTICIPANTE/ DENOMINACIÓN/ %PART./ % REM.:*

A los efectos de contar con la información necesaria para al cálculo y aplicación de retenciones impositivas y previsionales, deberán identificarse por número de Ente, Nº de CUIT y denominación, señalando los porcentajes de integración al capital social de la agrupación y porcentajes de aporte a las remuneraciones de la Unión Transitoria de Empresas (U.T.E.), que realiza cada una de las empresas que la conforman.

**4. Información específica para Entes clase banc** $\mathbf{F:}^{2023\text{-}117444295\text{-}APN\text{-}DNASS\#AND}$ 

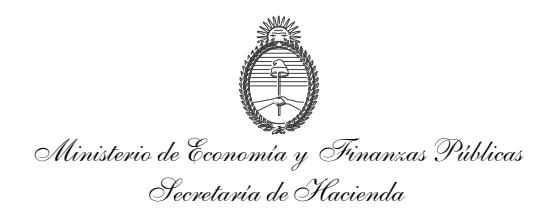

## *DATOS BANCOS*

Los datos de **IDENTIFICACIÓN DEL BANCO, si es Agente CUT y CUENTA BANCARIA CUT (Banco, Suc, Cuenta, Tipo, Moneda, Ident, Nº de Identificador, Denominación)** deben respetar los ya informados en la Solicitud de Alta de Entes (**ANEXO I.a**). En el caso de requerir su modificación deberá ser solicitada mediante nota a la TESORERÍA GENERAL DE LA NACIÓN (T.G.N.)

#### *DATOS SUCURSALES:*

La información a suministrar de las sucursales habilitadas deberá informarse por nota adjunta respetando el siguiente orden:

## *SUCURSAL:*

Se indicará el código de la sucursal.

#### *CASA MATRIZ:*

Se marcará con una "**X**" en el caso que corresponda.

#### *DENOMINACIÓN:*

Se indicará el nombre de la sucursal.

#### *IDENTIFICADOR/Nº IDENTIFICADOR: (EXCLUSIVO PARA ENTIDADES BANCARIAS DEL EXTERIOR)*

Estos campos se completarán para bancos extranjeros indicando el código con el cual se identifica la sucursal y número correspondiente.

## *DOMICILIO:*

#### *TIPO/ CALLE/ NÚMERO/ PISO/ DTO./ PAÍS/ PROVINCIA/ CIUDAD/ LOCALIDAD/ CÓDIGO POSTAL/ NOMBRE/ TELÉFONO/ CELULAR/ FAX/ MAIL/ WEB/ OBSERVACIONES:*

Se completarán los campos correspondientes a los domicilios de cada una de las sucursales observando para ello los lineamientos indicados en el apartado domicilio del Ente.

#### **B. DOCUMENTACIÓN A PRESENTAR PARA SOLICITAR MODIFICACIONES, REHABILITACIONES Y REACTIVACIONES DE ENTES EN EL SISTEMA INTEGRADO DE INFORMACIÓN FINANCIERA**

El interesado deberá presentar por duplicado ante el Servicio Administrativo Financiero (S.A.F.) la Solicitud de Modificación de Entes **(ANEXO II.a)**.

El original firmado formará parte del legajo y quedará en poder del S.A.F., mientras que el duplicado será devuelto al interesado como constancia de recepción.

Se deberá presentar la documentación que respalde los cambios solicitados de acuerdo al siguiente criterio:

1. Modificaciones: Se deberá presentar la documentación que respalde los cambios solicitados y los obligatorios que deban presentarse a requerimiento de los Órganos Rectores. nocionos.<br>Para el caso que se requiera modificar la <sup>IF-2023-117444295-APN-DNASS#AND</sup>era exclusivamente por fondo rotatorio, habilitándolo para la gestión de gasto por Orden de Pago, deberá presentarse en su totalidad la documentación prevista en los apartados

Página 17 de 18

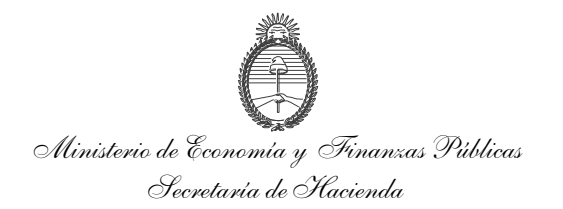

## B1 y B2 del **ANEXO I**.

- 2. Reactivaciones: En todos los casos deberá presentarse en su totalidad la documentación prevista en el apartado B del **ANEXO I**, a los efectos de la actualización de la información obrante en el sistema.
- 3. Rehabilitaciones: Para el caso que la solicitud de rehabilitación corresponda a Entes dados de baja, deberá presentarse en su totalidad la documentación prevista en el apartado B del **ANEXO I**.

Cuando la rehabilitación responda a una inhabilitación transitoria decidida por los Órganos Rectores, solo deberá presentarse la documentación por estos requerida en respaldo de las actualizaciones que correspondan.

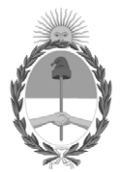

República Argentina - Poder Ejecutivo Nacional 1983/2023 - 40 AÑOS DE DEMOCRACIA

## **Hoja Adicional de Firmas Informe gráfico**

Número: IF-2023-117444295-APN-DNASS#AND

IF-2023-117444295-APN-DNASS#AND<br>CIUDAD DE BUENOS AIRES<br>Martes 3 de Octubre de 2023

**Referencia:** ANEXO

El documento fue importado por el sistema GEDO con un total de 18 pagina/s.

Digitally signed by GESTION DOCUMENTAL ELECTRONICA - GDE Date: 2023.10.03 15:38:17 -03:00

Juan Pablo Perazzo Director Nacional Dirección Nacional de Acceso a Los Servicios de Salud Agencia Nacional de Discapacidad